Logitech Logitech G Ultimate Ears Logitech For Business

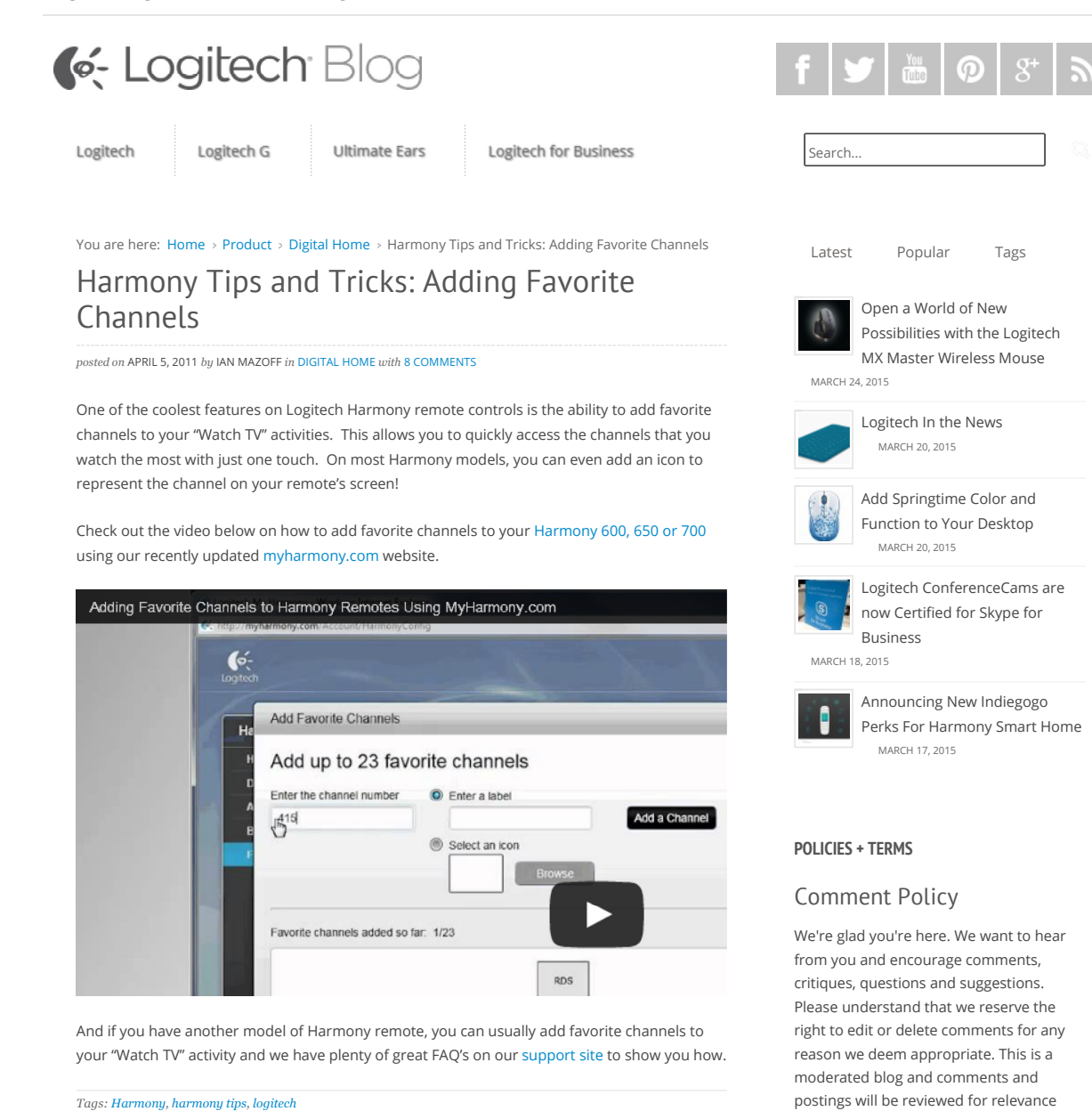

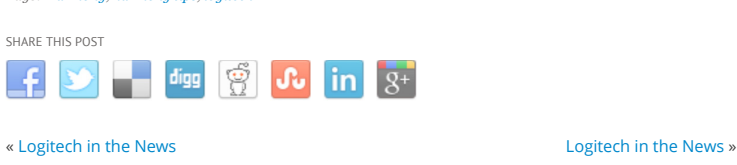

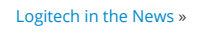

# Author

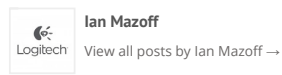

http://blog.logitech.com/2011/04/05/harmony-tips-and-tricks-adding-favorite-channels/ 3/25/2015

f [Universal Remote Control v. Universal Electronics, Trial No. IPR2014-01109](https://www.docketalarm.com/)<br>Find authenticated court documents without watermarks at **docketalarm.com.** Universal Electronics Exhibit 2040, Page 1

and topicality. We will review the queue several times daily, so please don't resubmit if your comment doesn't appear immediately. At this time, we are only able to post and respond to comments written

in English.

Technical Content Developer, Logitech Digital Home Team

### Related Posts

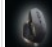

Open a World of New Possibilities with the Logitech MX Master Wireless Mouse

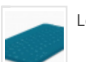

MARCH 24, 2015

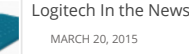

LOGITECH TRADE-UP PROGRAM 3 RETWEET SWEEPSTAKES ("PROMOTION") OFFICIAL RULES MARCH 14, 2015

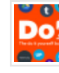

Using Harmony with IFTTT DO Button App MARCH 12, 2015

Time For An Upgrade With Harmony Recycle & Save FEBRUARY 25, 2015

### 8 comments

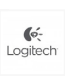

**Jon** April 7, 2011 at 11:33 Logitech Great tip, thanks!

> I have a product suggestion; a truly simple, streamlined all-in-one remote simply does not exist for senior citizens. A company called Weemote created one for kids and then attempted a model for seniors, but it doesn't appear to be in production anymore. This is a huge opportunity for Logitech, the leader in simplifying remotes.

My 83 year-old mother simply cannot manage all the buttons, even on a Harmony remote. She often accidentally hits an errant button, and TV viewing is then out of commission. A remote for seniors would just need channel up/down, volume up/down and favorites. It would also obviously need a power off/on button that turns on/off all relevant devices.

From comments I've read all over the Web, this is a massive underserved market as there are thousands of people like me who have been searching for a very simple remote that turns on/off devices (usually just a TV and cable box), can have programmed favorites so undesired/unsubscribed channels can be skipped, and basic channel/volume up/down keys. I suppose a Guide button with arrows/return could also be included, but should have the option of being deactivated.

I'm sure I'm not the first to suggest this, but I (and thousands of others who love their Harmony remotes) would love to see Logitech create a product that finally serves this market, and helps the quality of life for our parents and grandparents.

Thanks for listening!

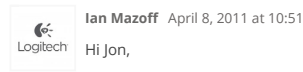

Thanks so much for the post. We're always looking at ways to improve and simplify our customers' experiences with our products, be it on the software or hardware side. I have brought your comments to the attention of our product

#### http://blog.logitech.com/2011/04/05/harmony-tips-and-tricks-adding-favorite-channels/ 3/25/2015 Universal Electronics Exhibit 2040, Page 2 f LARM [Universal Remote Control v. Universal Electronics, Trial No. IPR2014-01109](https://www.docketalarm.com/)<br>Find authenticated court documents without watermarks at **docketalarm.com.**

development team. They're a very passionate group when it comes to such considerations and I have no doubt that they will give the concept a good look.

Again, thanks so much for taking the time to send us your thoughts!

- Ian

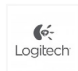

 $\mathbb{C}$ 

**Donald** April 8, 2011 at 03:54

Can my Harmony remote revert to the same channel I want the TV on upon start up?

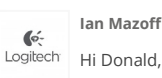

**Ian Mazoff** April 8, 2011 at 14:17

It sounds like you want your Harmony remote to go to a specific channel every time you start your "Watch TV" activity.

Please confirm that this is the case and also include which model of Harmony remote you use and whether you used the Harmony Remote Software or Myharmony.com to setup your remote in your response.

- Ian

#### **R Ferreira** April 8, 2011 at 06:34

Logitech | I purchased a Harmony 650 and it has greatly reduced the need for using several remotes to control my various components. I liked the feature that allows assigning multiple devices to an "activity". However, I have found that rarely do all defices assigned to an activity power up on demand as they should. I find myself using the help button almost every time in order to turn on at least one of the devices, usually the TV. I have gone back online and re-synched and that still hasn't fixed the problem. I was going to buy another of these remotes as a gift for someone else, but after having these problems, I wouldn't buy this remote for anyone else. Sorry Logitech, it is a great idea in theory, just doesn't work the way its supposed to.

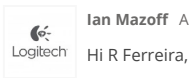

**Ian Mazoff** April 8, 2011 at 14:21

If you have issues starting up your activities as described, I would suggest starting with adjusting the interdevice delay and/or power on delay for the affected devices. You can find helpful FAQ's on both topics on our support site:

Adjusting Power On Delay: http://logitech-enamr.custhelp.com/app/answers/detail/a\_id/11687/kw/power%20on%20delay

Adjusting Interdevice Delay: http://logitech-enamr.custhelp.com/app/answers/detail/a\_id/11689

For a description of what each delay does, check out this description on our community forums: http://forums.logitech.com/t5/Harmony-Remotes/Definitionof-Delays-Repeats/td-p/254432

Hope that helps!

- Ian

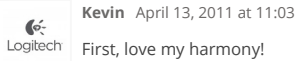

**DOCKET** 

http://blog.logitech.com/2011/04/05/harmony-tips-and-tricks-adding-favorite-channels/ 3/25/2015

## Harmony Tips and Tricks: Adding Favorite Channels - Logitech BlogLogitech Blog Page 4 of 4

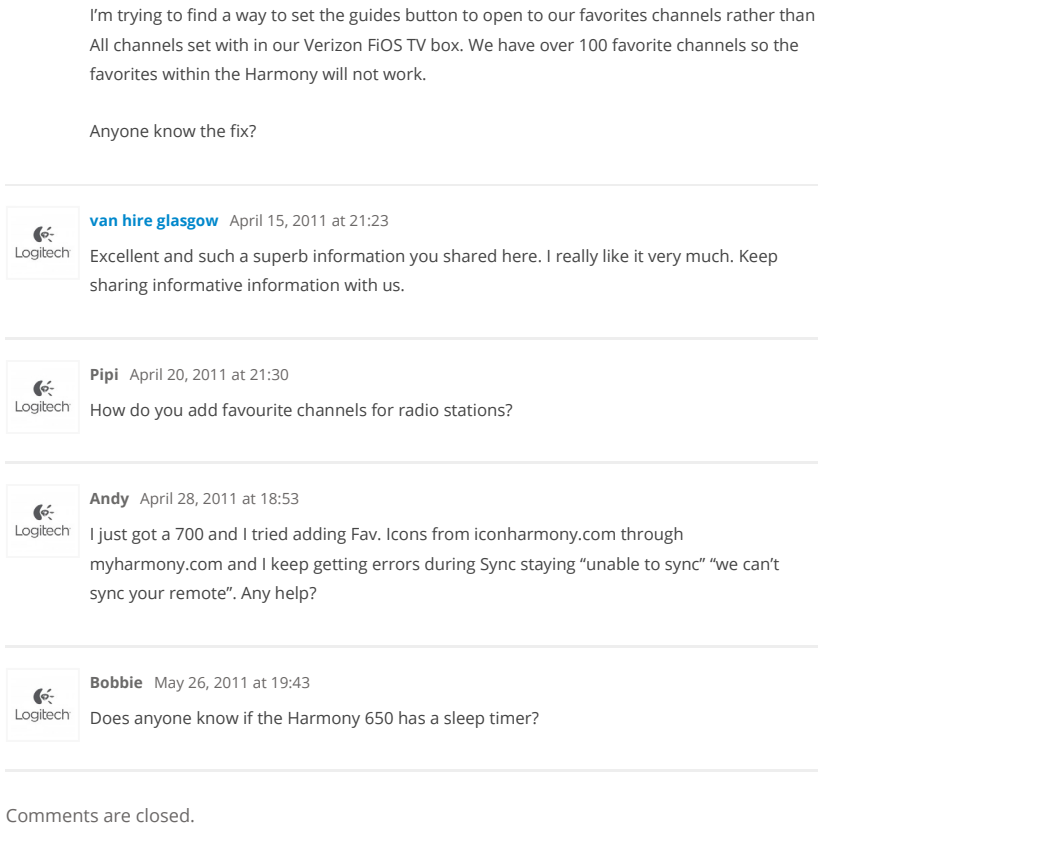

About | Contact | Investors | Press | Terms of Use | Privacy + Security Copyright © 2013 Logitech. All rights reserved